**AutoCAD Crack Download**

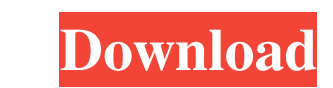

## **AutoCAD Patch With Serial Key Free [April-2022]**

In 1984, AutoCAD was first sold on a network of computers connected by modems, and shortly after that it was sold as a single user license. By 1989, AutoCAD had been ported to Microsoft DOS and Apple Macintosh, and the fir for their internal use. As AutoCAD became a popular computer drafting application, it has been widely praised for its ease of use, ease of navigation, and powerful tools. AutoCAD is still the most widely used desktop CAD a attributed to its ease of use, cost-effectiveness, comprehensive features, and improved network support. AutoCAD has been downloaded over 2.5 million times since it was released in December 1982. With over 10 million softw 2009, 2010, 2011, 2012, 2013, 2014, 2015, 2016, 2017, 2018, 2019). In addition, AutoCAD was ranked #5 in the "Best of the Best" category of PCWorld's April 2006 "Top 100 Product Guide" and has also been a PC Magazine Edito (vector) image formats \* Version control and other file management tools \* Color scheme settings \* Dimensions \* Axis and text \* Data management and loading/saving \* Views and zoom \* Dynamic parametric constraints \* Paramet your AutoCAD objects \* Backup,

#### **AutoCAD Download**

File and folder compression OneNote is integrated into AutoCAD LT, AutoCAD LT, AutoCAD R13, and AutoCAD R13, and AutoCAD WS. AutoCAD LT has native integration for OneNote 2010. In 2012, AutoCAD WS, OneNote 2013 and 2014 su with Microsoft. The partnership between the two software companies was aimed at providing engineering applications that are accessible and intelligent. In late 2013 Autodesk released new tools, which allow users to export. AutoCAD 2017. This new version will include new features such as speed improvements, a new rendering engine and the release of free versions of AutoCAD LT. Released versions AutoCAD LT. Released approximately two to three year of AutoCAD LT was 2009, and since then, new versions have been released every year. AutoCAD LT is an iterative update to the core features of AutoCAD. Revisions are released at roughly the same rate as AutoCAD LT 2014 current iteration. AutoCAD Inventor is the current iteration. AutoCAD L1 is the current iteration. It was previously released in 2013. AutoCAD 3D is the current iteration. AutoCAD Dynamo is the current iteration. AutoCAD M Design is the current iteration. AutoCAD Architectural Desktop is the current iteration. It was previously 5b5f913d15

## **AutoCAD Crack +**

Click Start > Settings > Options > Controls. Click Application. In the Application Name field, type 3dDesign. In the Show On Tray With Menu Bar check box, select Yes. In the Startup Program Files\3dDesign.exe. Click OK. Pr page. On the User Controls tab, under Tables, click 3D Objects. In the 3D Objects dialog box, click Make Objects. Select a template from the Template drop-down list. In the 3D Objects dialog box, click View Objects dialog dialog box. Choose Light Blue. Click Back in the 3D Objects dialog box. Click Select to select all objects. Press Enter to open the Select Objects dialog box. In the Select Objects dialog box, select 4. In the 3D Objects. Generate > Registration Points. On the Registration Points ab, in the Offset field, enter 0.03. In the Register To Model field, select Model field, select Model. In the Manage Colors dialog box, select 3D Max. Click the ri Robot: Make Object. In the Create Robot dialog box, name the robot Make. Click OK. Click OK. Click OK. Click OK. Click OK. In the Make pane, select Make. Click the right arrow in the Builders list to open the Builders drop

#### **What's New In AutoCAD?**

Plan your next move using on-screen rulers and guides. The new AutoCAD Add-In for Microsoft Excel allows users to plan next steps and view detailed 2D and 3D on-screen coordinates and dimensions without leaving Excel. Lock set at once. (video: 1:20 min.) Synchronize topological and structural layers in one drawing. Link topological and structural layers to display the contents of a shared topological layer as structural elements. (video: 1:0 your designs on other users. Export and upload simulations, interact with user-defined attributes and see how the design affects your building, object, and geometry. (video: 1:35 min.) Explore the effects of your designs a feature in the cloud. Take the 3D model to the cloud: Create a 3D model of any object from the drawing by using Dynamic Link with a 3D model file. Export the 3D model to the cloud, where you can manage your shared 3D model your models and views to the cloud. Host 3D models, scenes and views on AWS and download to your desktop. (video: 1:20 min.) Load existing designs to the cloud: Load your existing design to the cloud from Windows and MacOS

# **System Requirements For AutoCAD:**

Input: Midi In Output: Sends electronic messages over network when connected to a computer with network sound card (MIDI enabled computer). Plug it in between your MIDI keyboard or sound module and your computer. WARNING: Compatibility: Chrome Firefox IE 9+ Safari

<https://moonrivernursingcareers.com/wp-content/uploads/2022/06/birrand.pdf> <https://perfectlypolisheddayspa.com/autocad-free-download-3264bit-march-2022/> [https://cosplaygoals.com/upload/files/2022/06/XpvY4vP5XwPapdTV62q8\\_07\\_3b860a99ac089f5b88544a35837f6d0d\\_file.pdf](https://cosplaygoals.com/upload/files/2022/06/XpvY4vP5XwPapdTV62q8_07_3b860a99ac089f5b88544a35837f6d0d_file.pdf) <https://wakelet.com/wake/-H91iDzhr-O3f3MQGk9t0> <https://e-bike24-7.nl/wp-content/uploads/2022/06/AutoCAD-3.pdf> [https://facenock.com/upload/files/2022/06/KZ1jp3BylcGq17V7gcWJ\\_07\\_3b860a99ac089f5b88544a35837f6d0d\\_file.pdf](https://facenock.com/upload/files/2022/06/KZ1jp3BylcGq17V7gcWJ_07_3b860a99ac089f5b88544a35837f6d0d_file.pdf) <http://imbnews.com/autocad-23-0-crack-activation-code-free-download-2022-latest/> <https://www.kmjgroupfitness.com/autocad-2017-21-0/> <https://gabonbiota.org/portal/checklists/checklist.php?clid=4568> <https://gabonbiota.org/portal/checklists/checklist.php?clid=4567> <https://warriorplus.com/o2/a/vqvqcq/0?p=3529> <https://thekaysboutique.com/autocad-crack-with-full-keygen/> [https://www.sosho.pk/upload/files/2022/06/XF55ga4Y1cMHNMpkXll7\\_07\\_3b860a99ac089f5b88544a35837f6d0d\\_file.pdf](https://www.sosho.pk/upload/files/2022/06/XF55ga4Y1cMHNMpkXll7_07_3b860a99ac089f5b88544a35837f6d0d_file.pdf) <https://orbeeari.com/autocad-crack-latest-2022/> <https://opiancona.it/okko/autocad-crack-download-updated-2022/> <https://invertebase.org/portal/checklists/checklist.php?clid=7902> <https://bryophyteportal.org/portal/checklists/checklist.php?clid=12260> [https://triberhub.com/upload/files/2022/06/JzWucP6ataYey2mL8VrS\\_07\\_d0f74805b601b68d87fedded08e424ce\\_file.pdf](https://triberhub.com/upload/files/2022/06/JzWucP6ataYey2mL8VrS_07_d0f74805b601b68d87fedded08e424ce_file.pdf) <http://ifurnit.ir/2022/06/07/autocad-2022-24-1/> <https://gabonbiota.org/portal/checklists/checklist.php?clid=4569>